#### **Wydanie II**

**SAALAGAI IAAA TAGILIANAAA TAR LAAR LAARS 1 LAAR LING** ERI ARLIANA ISAN **SAAAN ITTAAAAAA 1 144 BAAAAAAAAAAAAAAAA SAAAAAAAAAAAAAAAA** JAAALLAAAAAAAAAA

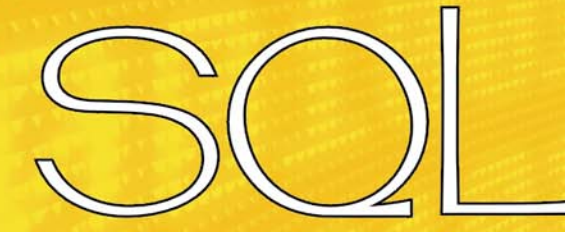

## **Praktyczny kurs**

#### Opanuj język SQL w praktyce!

**Poznaj** modele baz danych i standardy jezyka SQL

- Naucz się korzystać z instrukcji pobierania i modyfikacji danych
- Dowledz się. jak tworzyć i zmieniać strukturę bazy oraz zarządzać jej użytkownikami

Danuta Mendrala Marcin Szeliga

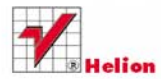

# helion. $p\not\!\!\!\downarrow$

### Idź do

- [Spis treści](#page-2-0)
- [Przykładowy rozdział](#page-8-0)
- [Skorowidz](#page-25-0)

### Katalog książek

- [Katalog online](http://helion.pl/katalog.htm)
- [Zamów drukowany](http://helion.pl/zamow_katalog.htm) katalog

### Twój koszyk

[• Dodaj do koszyka](http://helion.pl/zakupy/add.cgi?id=pksql2)

### Cennik i informacje

- [Zamów informacje](http://helion.pl/emaile.cgi) o nowościach
- [Zamów cennik](http://helion.pl/cennik.htm)

### Czytelnia

[• Fragmenty książek](http://helion.pl/online.htm) online

### **X** Kontakt

Helion SA ul. Kościuszki 1c 44-100 Gliwice tel. 32 230 98 63 [e-mail: helion@helion.pl](mailto:helion@helion.pl) © Helion 1991–2011

# Praktyczny kurs SQL. Wydanie II

Autor[: Danuta Mendrala,](http://helion.pl/autorzy/mendan.htm) Marcin Szeliga ISBN: 978-83-246-3373-9 Format: 158×235, stron: 304

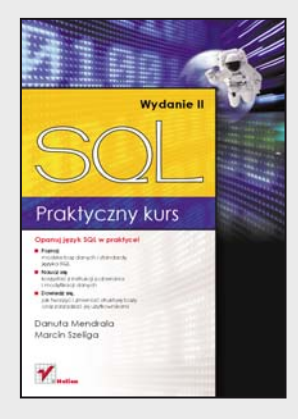

#### **Poznaj modele baz danych i standardy języka SQL**

- Naucz się korzystać z instrukcji pobierania i modyfikacji danych
- Dowiedz się, jak tworzyć i zmieniać strukturę bazy oraz zarządzać jej użytkownikami

### **Opanuj język SQL w praktyce!**

Bazy danych są dosłownie wszędzie. Trudno sobie dziś bez nich wyobrazić funkcjonowanie nowoczesnej biblioteki, choćby najmniejszego sklepu internetowego, biura rachunkowego czy nawet niewielkiego serwisu WWW. Użytkownicy korzystający z baz danych często nie mają nawet pojęcia, w jaki sposób odbywa się dostęp do informacji i jaki mechanizm jest za to odpowiedzialny. Na ignorancję tę nie mogą sobie jednak pozwolić osoby odpowiedzialne za tworzenie, zarządzanie i konserwowanie baz danych. Powinny one znać przynajmniej jeden z popularnych serwerów bazodanowych i sprawnie posługiwać się językiem SQL stanowiącym standardowe narzędzie komunikacji z relacyjnymi bazami.

Jeśli pragniesz dołączyć do ekskluzywnego grona administratorów baz danych lub chcesz zostać programistą aplikacji bazodanowych, lecz przeszkadza Ci brak znajomości SQL-a, sięgnij po książkę "Praktyczny kurs SQL. Wydanie II". W prosty i przystępny sposób prezentuje ona podstawowe pojęcia i zasady rządzące relacyjnym modelem baz danych, a także najważniejsze cechy i konstrukcje języka SQL oraz metody ich wykorzystywania. Lektura książki umożliwi Ci poznanie instrukcji odpowiedzialnych za odczytywanie danych z bazy i ich zapisywanie oraz modyfikację, jak również tworzenie baz i zmianę ich struktury. Poznasz też sposoby tworzenia ról i kont użytkowników oraz zarządzania ich uprawnieniami. Twoją wiedzę ugruntują praktyczne zadania kończące każdy rozdział, a zamieszczone na końcu książki rozwiązania pomogą skorygować ewentualne błędy.

- Teoretyczne podstawy funkcjonowania baz danych
- Historia języka SQL i obowiązujące standardy zapytań
- Odczytywanie, przeszukiwanie, łączenie i grupowanie danych
- Korzystanie z podzapytań
- Zapisywanie, modyfikacja i usuwanie danych
- Transakcje i równoległy dostęp do danych
- Tworzenie baz danych i modyfikacja ich struktury
- Korzystanie z widoków i indeksów
- Zarządzanie użytkownikami, rolami i prawami dostępu do baz danych

#### **Dowiedz się, jak tworzyć relacyjną bazę danych i zarządzać nią za pomocą języka SQL**

# <span id="page-2-0"></span>Spis treści

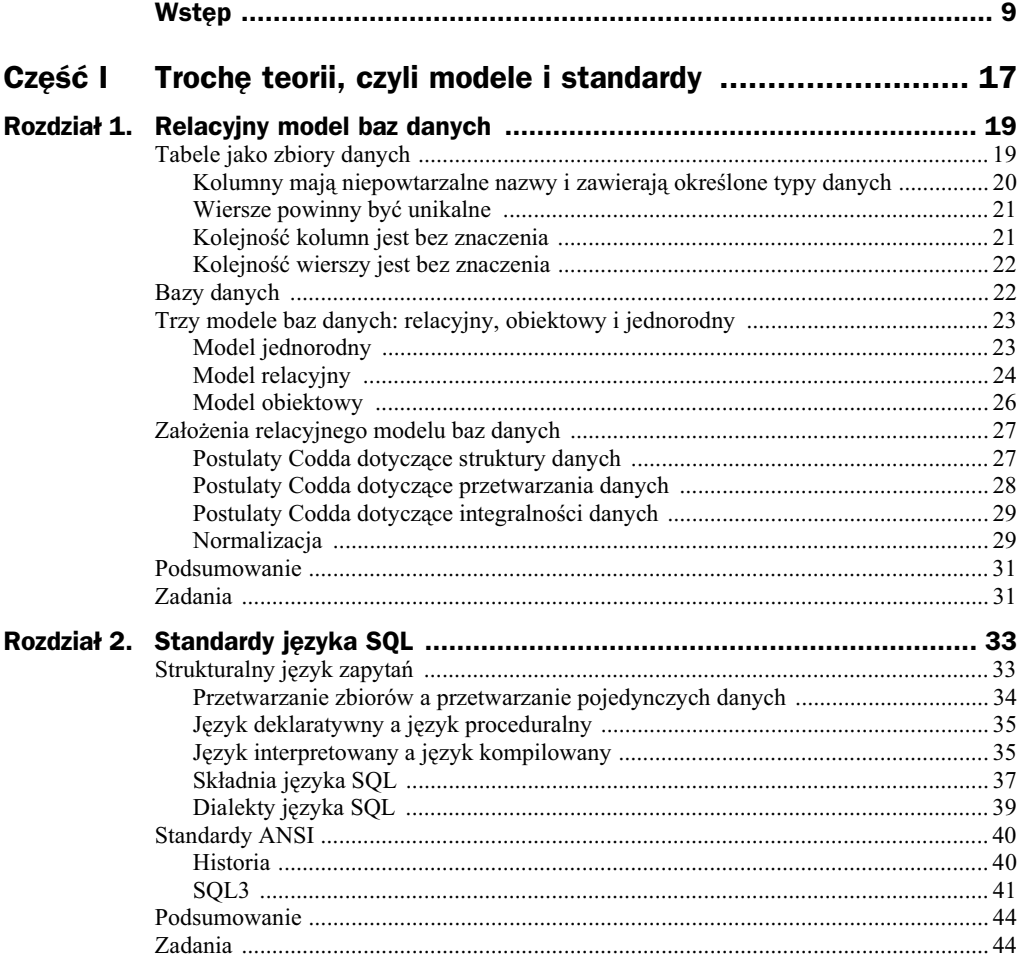

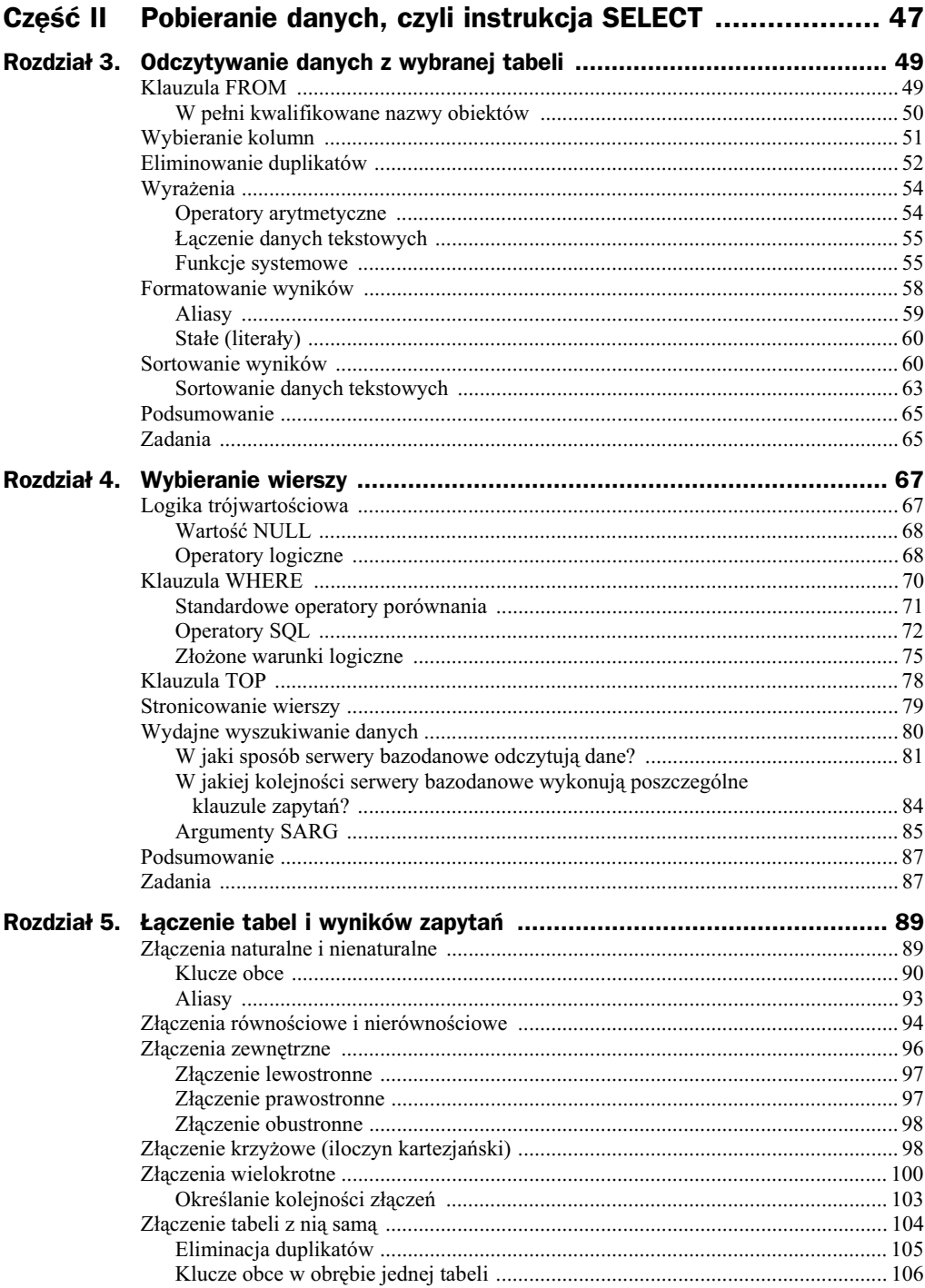

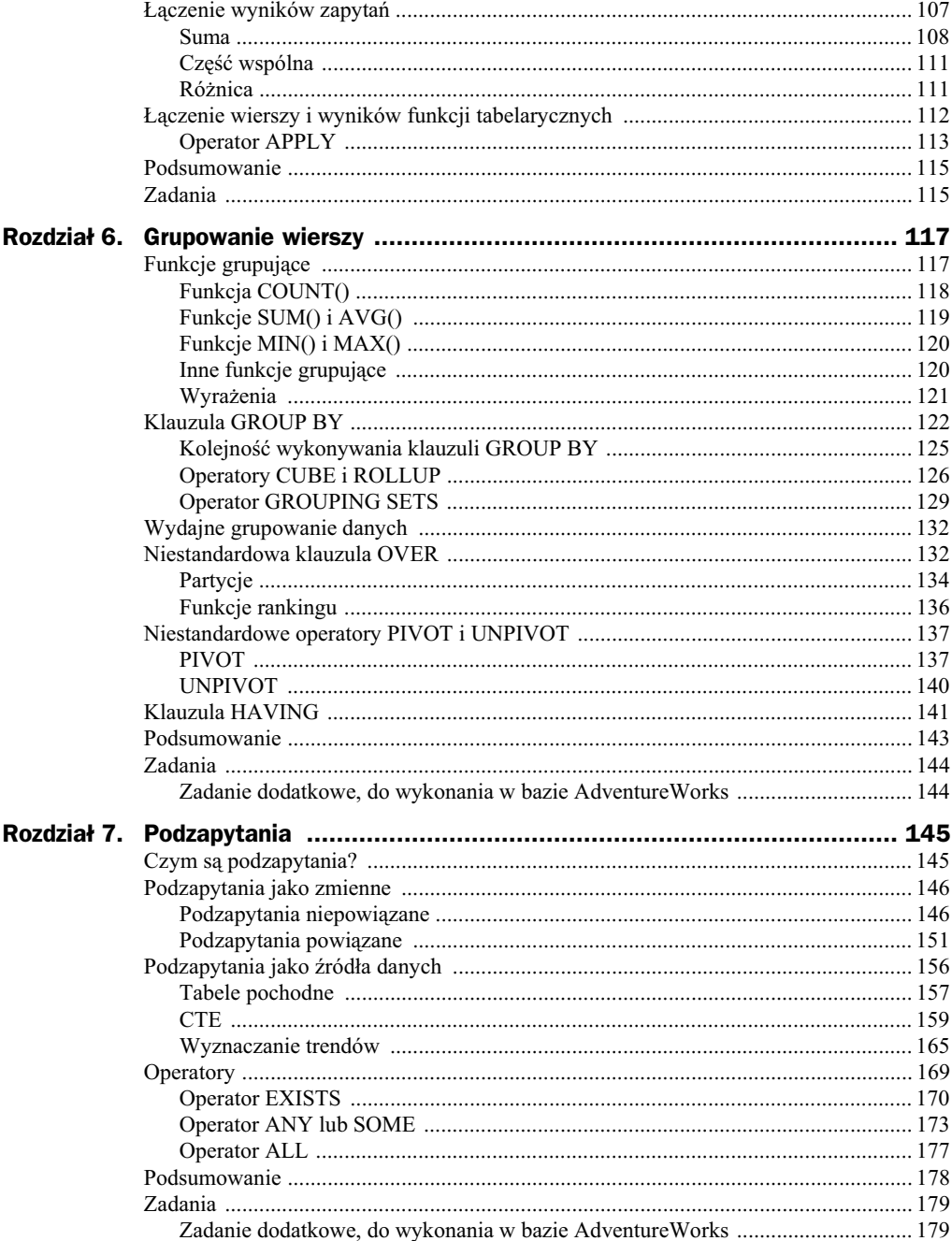

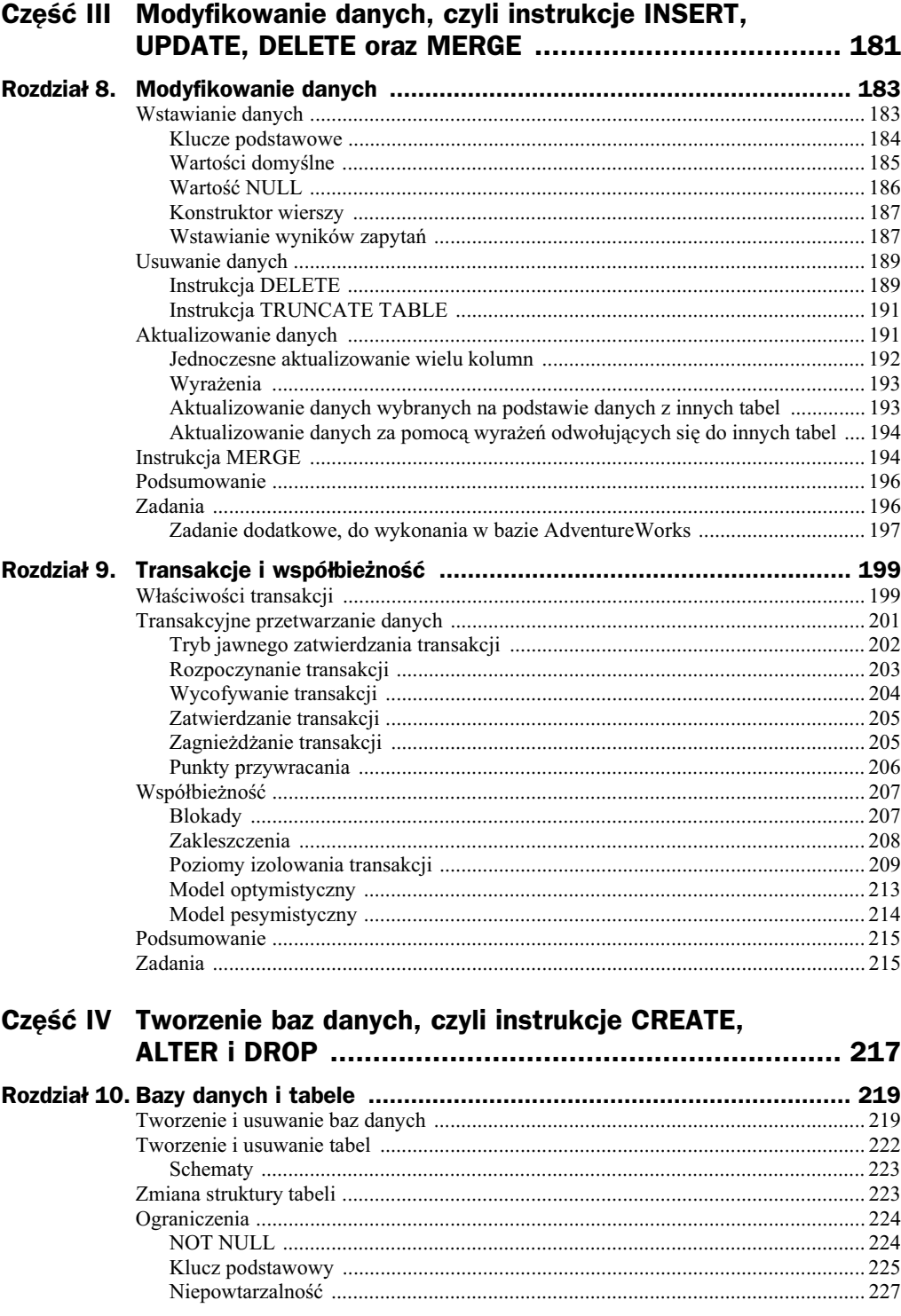

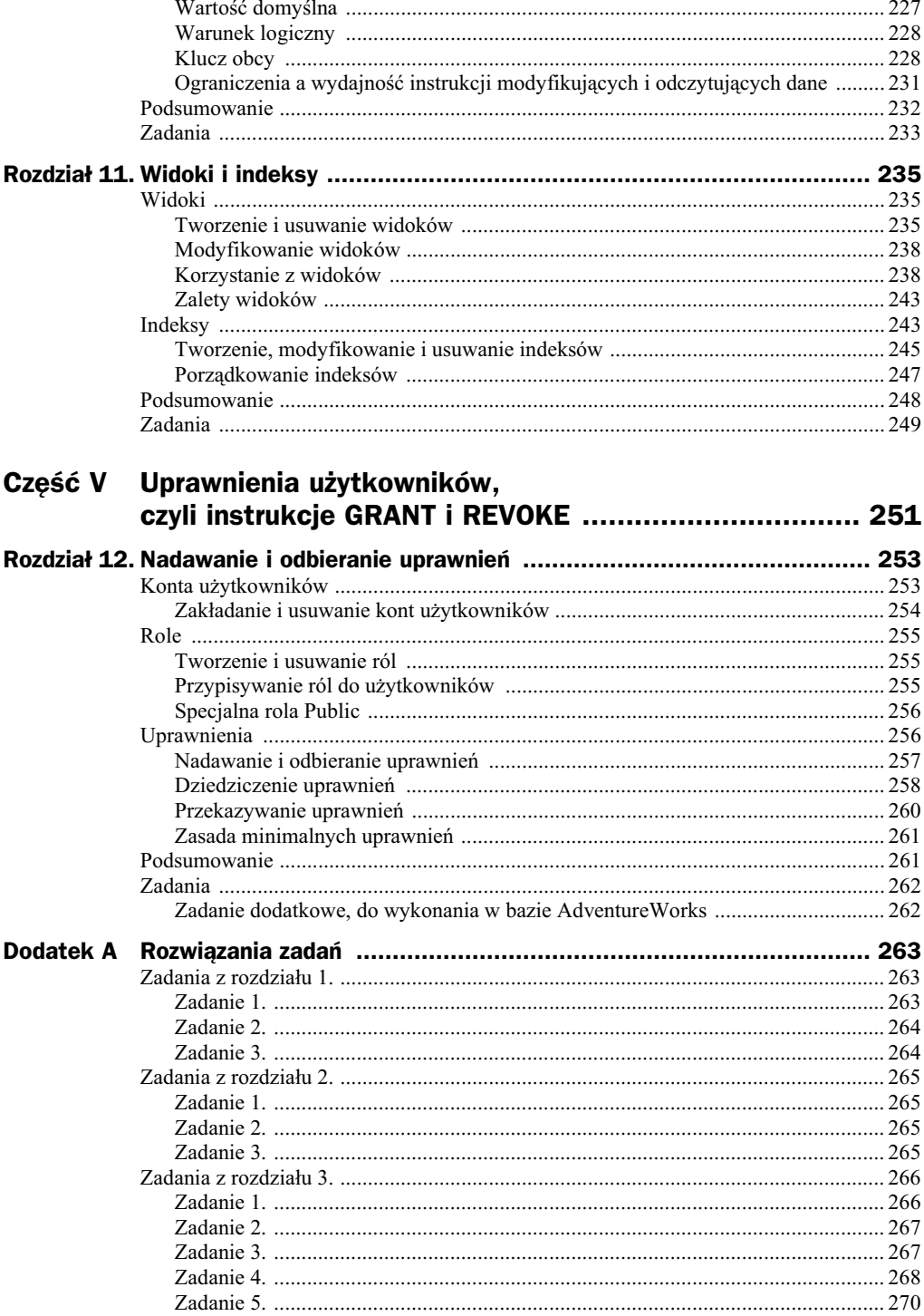

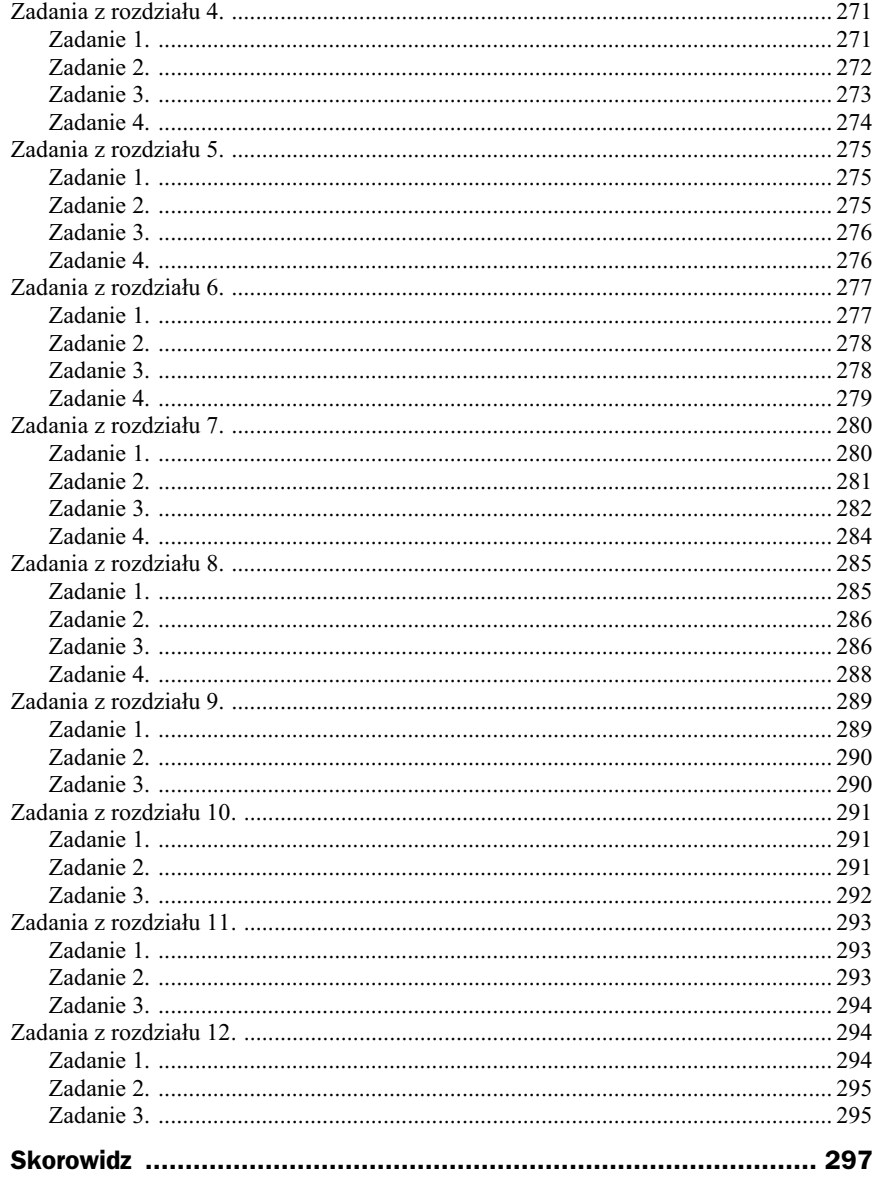

# <span id="page-8-0"></span>Rozdział 9. Transakcje i współbieżność

- ◆ Czym są transakcje?
- ◆ Co oznacza skrót ACID?
- $\blacklozenge$  Jakie są zalety transakcyjnego przetwarzania danych?
- $\blacklozenge$  Na czym polega różnica pomiędzy transakcjami zagnieżdżonymi a zagnieżdżaniem transakcji?
- ◆ Co oznacza termin "współbieżność"?
- $\blacklozenge$  Po co serwery bazodanowe zakładają blokady?
- ◆ Kiedy dochodzi do zakleszczeń?
- $\bullet$  Czy warto zmieniać domyślny poziom izolowania transakcji?
- $\blacklozenge$  W jakich sytuacjach optymistyczny model współbieżności jest lepszy niż pesymistyczny?

### Właściwości transakcji

**Transakcje gwarantują spójność modyfikowanych informacji.** Typowym przykładem transakcyjnego przetwarzania danych jest przeniesienie pienidzy z jednego konta na drugie. Taka operacja przebiega w dwóch etapach:

- **1.** Zmniejszenie o pewną sumę stanu konta X.
- **2.** Dodanie tej sumy do stanu konta Y.

Gdyby po wykonaniu pierwszej operacji wystąpił błąd uniemożliwiający wykonanie drugiej, z systemu zniknęłaby pewna suma pieniędzy. Równie nieprzyjemnym zaskoczeniem dla właściciela byłoby sprawdzenie przez niego stanu obu jego kont już po odjęciu danej sumy z pierwszego, ale przed jej dodaniem do drugiego konta.

Żeby temu zapobiec, transakcje muszą być:

- **1.** Niepodzielne (ang. *Atomicity*). Niepodzielność oznacza, że zatwierdzane są wszystkie wchodzące w skład transakcji instrukcje albo nie jest zatwierdzana żadna z nich. Innymi słowy, wszystkie wchodzące w skład transakcji instrukcje muszą być wykonane poprawnie — jeżeli choć jedna z nich zgłosi błąd, wszystkie przeprowadzone w ramach transakcji zmiany zostaną wycofane.
- **2.** Spójne (ang. *Consistency*). Ta cecha transakcji gwarantuje, że ich wykonanie nie doprowadzi, nawet w przypadku awarii serwera, do utraty spójności danych. Ponieważ wszystkie zmiany danych są wykonywane w ramach transakcji, przechowywane w bazach informacje zawsze będą spójne<sup>1</sup>.
- **3.** Izolowane (ang. *Isolation*). Izolowanie transakcji wymaga albo zablokowania modyfikowanych w ramach jednej z nich danych, albo utworzenia ich dodatkowej wersji. W zależności od obowiązującego w ramach serwera lub sesji klienckiej poziomu izolowania transakcji, może dojść do następujących sytuacji:
	- **a)** Utrata aktualizacji (ang. *Lost update*) ma miejsce, gdy dwa procesy modyfikują jednocześnie te same dane. Przykładowo jeden użytkownik zmienia cenę towaru na 100 zł, a drugi — na 200. W takim przypadku jedna ze zmian zostanie utracona (zastąpiona drugą modyfikacją). **Domyślnie skonfigurowane** serwery bazodanowe nie dopuszczają do utraty aktualizacji.
	- **b)** Brudne odczyty (ang. *Dirty reads*) do takiej sytuacji dochodzi, gdy możliwe jest odczytanie zmian niezatwierdzonych jeszcze przez inny proces. Jeżeli proces odczytujący nie zażąda założenia blokady na odczytywanych danych, uzyska do nich dostęp nawet wtedy, kiedy właśnie będą modyfikowane. Gdyby proces modyfikujący wycofał wprowadzone zmiany, odczytane dane okazałyby się niespójne. Domyślnie skonfigurowane serwery bazodanowe nie dopuszczają brudnych odczytów.
	- c) Niepowtarzalne odczyty (ang. Non-repeatable reads) mają miejsce, gdy powtórzenie w ramach transakcji tego samego odczytu daje inny wynik. Różnice w wynikach są spowodowane tym, że natychmiast po zakończeniu odczytu (a nie po zakończeniu całej transakcji) proces odczytujący zdejmuje blokady założone na odczytywane dane. Niezablokowane dane mogą być zmienione przez inny proces, a więc ich powtórne odczytanie da inny (niespójny) wynik. **Domylnie skonfigurowane serwery bazodanowe** dopuszczaja niepowtarzalne odczyty.
	- **d)** Odczyty widma (ang. *Phantom reads*) sytuacja taka ma miejsce, jeżeli pomiędzy dwoma wykonanymi w ramach transakcji odczytami zmieni się liczba odczytywanych wierszy. Jeśli np. podczas pierwszego odczytu w tabeli

-

<sup>&</sup>lt;sup>1</sup> Przynajmniej w teorii. W praktyce bazy danych ulegają uszkodzeniu, choć bardzo rzadko z winy serwerów bazodanowych.

Produkty znajdowało się 100 produktów o cenach niższych niż 10 zł, instrukcja SELECT \* FROM Produkty WHERE Cena <10 zwróciaby 100 wierszy. W trakcie trwania transakcji możliwa jest jednak zmiana pozostałych wierszy tabeli, w tym obniżenie ceny jakiegoś produktu poniżej 10 zł. Możliwe jest również wstawienie do tej tabeli nowego produktu o cenie np. 7 zł. Z tego powodu drugie wykonanie tego samego zapytania zwróciłoby już 102 wiersze. Domyślnie skonfigurowane serwery bazodanowe dopuszczają odczyty **widma.**

**4.** Trwałe (ang. *Durability*). Trwałość transakcji gwarantuje, że efekty zatwierdzonych transakcji będą zapisane w bazie, nawet w przypadku awarii serwera baz danych. Do przywrócenia spójnoci danych serwery bazodanowe z reguły używają jakiejś formy dziennika transakcyjnego.

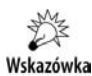

Pierwsze litery cech transakcji (A — *Atomicity*, C — *Consistency*, I — *Isolation*, D — *Durability*) tworzą skrót ACID, powszechnie używany do opisywania reguł przetwarzania danych, których muszą przestrzegać serwery bazodanowe, żeby mogły być nazwane transakcyjnymi lub relacyjnymi.

### Transakcyjne przetwarzanie danych

Serwery bazodanowe mogą działać w trybie niejawnego zatwierdzania transakcji (w serwerze SQL 2011 taki tryb jest trybem domyślnym). Oznacza to, że użytkownicy nie muszą samodzielnie rozpoczynać transakcji, bo serwer robi to za nich.

W trybie niejawnego zatwierdzania transakcji wykonanie każdej instrukcji języka SQL składa się z trzech etapów:

- 1. Serwer bazodanowy automatycznie rozpoczyna nową transakcję.
- **2.** Wykonywana jest pojedyncza instrukcja SQL.
- **3.** Jeżeli instrukcja została wykonana z powodzeniem, transakcja jest zatwierdzana, w przeciwnym razie jest wycofywana.

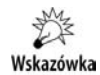

Taki sposób działania oznacza, że użytkownicy nie mogą samodzielnie zatwierdzać lub wycofywać automatycznie rozpoczętych transakcji. Dlatego nazywa się on trybem niejawnego zatwierdzania transakcji.

Poniszy przykad ilustruje dziaanie trybu niejawnego zatwierdzania transakcji za pomocą funkcji systemowej @@TRANCOUNT zwracającej liczbę otwartych, aktywnych w danym momencie transakcji:

```
SELECT @@TRANCOUNT:
UPDATE dbo.Produkty
SET [Koszt standardowy]=3
WHERE [Kod produktu]='NWTC-82';
```

```
SELECT @@TRANCOUNT;
      ------------------------------------------------------------
\Omega0
```
Jak widać, przed rozpoczęciem i po zakończeniu wykonywania instrukcji UPDATE nie było żadnych otwartych transakcji.

### **Tryb jawnego zatwierdzania transakcji**

W niektórych serwerach bazodanowych (np. w serwerze Oracle) domyślnym trybem transakcyjnego przetwarzania danych jest tryb ich jawnego zatwierdzania. W tym trybie wykonanie każdej instrukcji języka SQL przebiega następująco:

- 1. Serwer bazodanowy automatycznie rozpoczyna nową transakcję.
- **2.** Wykonywana jest pojedyncza instrukcja SQL.
- 3. Użytkownik samodzielnie musi zatwierdzić lub wycofać otwartą przez serwer transakcję.

Działanie tego trybu można zasymulować w serwerze SQL 2011, ustawiając opcję sesji IMPLICIT\_TRANSACTIONS:

```
SET IMPLICIT TRANSACTIONS ON;
SELECT @@TRANCOUNT;
UPDATE dbo.Produkty
SET [Koszt standardowy]=3
WHERE [Kod produktu]='NWTC-82';
SELECT @@TRANCOUNT;
------------------------------------------------------------
0
1
```
Tym razem przed rozpoczęciem instrukcji UPDATE również nie było otwartych transakcji, ale niejawnie rozpoczęta transakcja nie została po jej wykonaniu automatycznie zamknięta. Musi to zrobić sam użytkownik — albo zatwierdzając wprowadzone zmiany, albo je wycofując.

Przed przejściem do dalszych ćwiczeń zakończ transakcję i wyłącz omawiany tryb:

COMMIT TRAN; SET IMPLICIT TRANSACTIONS OFF;

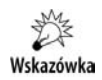

Tryb jawnego zatwierdzania transakcji pozwala wycofywać przypadkowe lub błędne modyfikacje, ale zatwierdzanie transakcji, która nie została przez nas rozpoczęta, jest mało intuicyjne.

### **Rozpoczynanie transakcji**

Mechanizm transakcyjnego przetwarzania danych pokażemy, jawnie rozpoczynając i kończąc transakcje. Pozwoli nam to wykonać w ramach poszczególnych transakcji dowolną liczbę instrukcji oraz samodzielnie sterować czasem rozpoczęcia i zakończenia poszczególnych transakcji.

Żeby rozpocząć transakcję, należy wykonać instrukcję BEGIN TRAN<sup>2</sup>:

```
BEGIN TRAN;
SELECT @@TRANCOUNT;
------------------------------------------------------------
1
```
Jeżeli teraz w ramach tej samej sesji (czyli w tym samym oknie edytora SQL) zaktualizujemy ceny wybranych towarów i sprawdzimy liczbę aktywnych transakcji, dowiemy się, że rozpoczęta przez nas transakcja nadal jest otwarta:

```
UPDATE dbo.Produkty
SET [Cena katalogowa]=1
WHERE Kategoria='Zupy'
SELECT @@TRANCOUNT;
------------------------------------------------------------
1
```
Dopóki transakcja, w ramach której przeprowadzilimy dowolne zmiany, jest otwarta, możemy je albo wycofać, albo zatwierdzić. Ponieważ serwer bazodanowy nie jest w stanie przewidzieć naszej decyzji, a jedną z cech transakcji jest jej odizolowanie, próba odczytania danych z tabeli dbo. Produkty w ramach tej samej sesji skończy się zupełnie inaczej niż ta sama próba wykonana przez innego użytkownika.

Żeby się o tym przekonać:

-

**1.** W tym samym oknie kodu SQL wykonaj zapytanie:

```
SELECT [Nazwa produktu], [Cena katalogowa], Kategoria
FROM dbo.Produkty
WHERE Kategoria IN ('Zupy','Sosy')
ORDER BY Kategoria;
------------------------------------------------------------
Northwind Traders Hot Pepper Sauce 21,05 Sosy
Northwind Traders Tomato Sauce 17,00 Sosy
Northwind Traders Curry Sauce 30,00 Sosy
Northwind Traders Clam Chowder 1,00 Zupy
Northwind Traders Vegetable Soup 1,00 Zupy
Northwind Traders Chicken Soup 1,00 Zupy
```
- **2.** Zostało ono natychmiast wykonane, a cena każdej zupy wynosi 1.
- **3.** Aby wykonać to samo zapytanie jako inny użytkownik, otwórz nowe okno edytora SQL<sup>3</sup> i skopiuj do niego powyższą instrukcję SELECT (rysunek 9.1).

W niektórych serwerach bazodanowych transakcje rozpoczyna się instrukcjami BEGIN TRANSACTION lub BEGIN WORK.

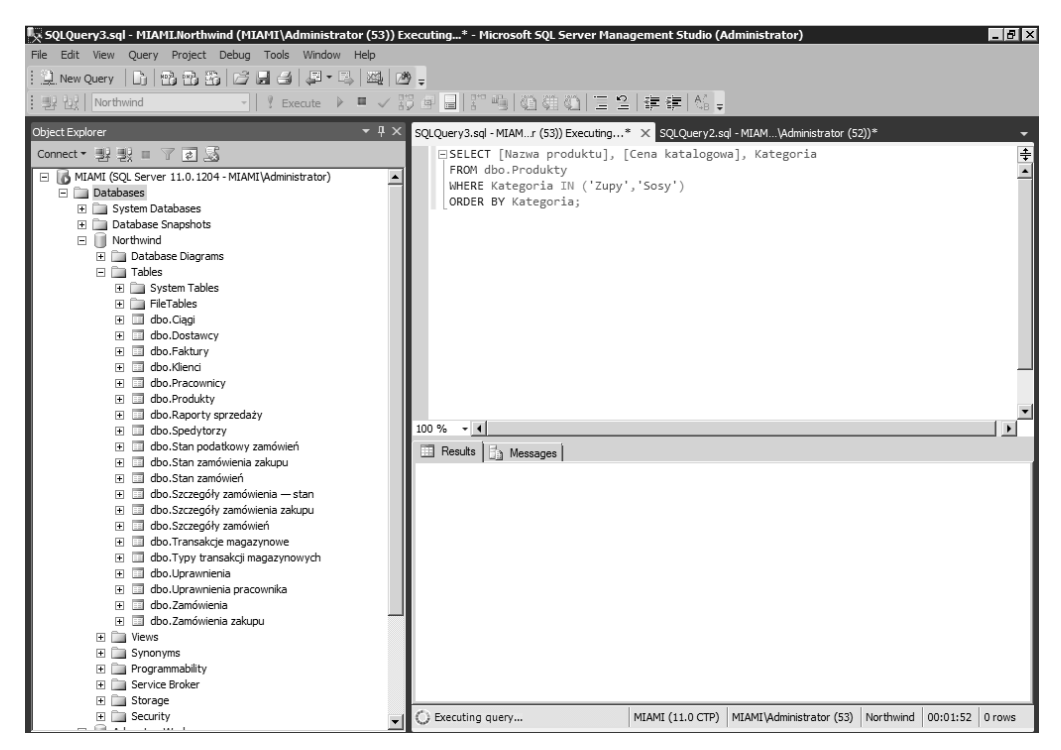

**Rysunek 9.1.** Zapytanie wykonuje się już prawie dwie minuty, ale wciąż nie zwróciło żadnych danych

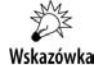

Transakcyjne przetwarzanie danych polega na takim realizowaniu żadań klientów przez serwery bazodanowe, żeby każdy klient miał wrażenie, iż jest jedynym użytkownikiem serwera. Wymaga to opisanego w dalszej części rozdziału blokowania obiektów, do których w danym momencie odwołują się inni użytkownicy serwera.

### **Wycofywanie transakcji**

**Wycofanie transakcji oznacza przywrócenie danych do stanu sprzed jej rozpoczcia i zdjcie wszystkich zaoonych na potrzeby transakcji blokad.** Jeeli wrócimy do pierwszego okna edytora SQL (tego, w którym zapytanie zwrócio wyniki) i wykonamy w nim instrukcję ROLLBACK TRAN<sup>4</sup>, a następnie przełączymy się do drugiego okna edytora SQL, przekonamy się, że zapytanie wreszcie zostało wykonane i w dodatku ceny produktów z pierwszej podkategorii wcale nie wynoszą 1. Spowodowane jest to wycofaniem transakcji, w ramach której ceny były zmienione, i zdjeciem założonych na jej potrzeby blokad:

<sup>&</sup>lt;sup>3</sup> Można to zrobić, naciskając kombinację klawiszy *Ctrl+N* lub klikając przycisk *New Query*.

W niektórych serwerach bazodanowych transakcje wycofuje się instrukcjami ROLLBACK TRANSACTION lub ROLLBACK WORK.

SELECT [Nazwa produktu], [Cena katalogowa], Kategoria FROM dbo.Produkty WHERE Kategoria IN ('Zupy','Sosy') ORDER BY Kategoria; ------------------------------------------------------------ Northwind Traders Hot Pepper Sauce 21,05 Sosy<br>Northwind Traders Tomato Sauce 17,00 Sosy Northwind Traders Tomato Sauce 17,00<br>Northwind Traders Curry Sauce 30,00 Northwind Traders Curry Sauce 30,00 Sosy Northwind Traders Clam Chowder 7,2375 Zupy<br>Northwind Traders Vegetable Soup 1,4175 Zupy Northwind Traders Vegetable Soup 1,4175 Zupy<br>Northwind Traders Chicken Soup 1,4625 Zupy Northwind Traders Chicken Soup

### **Zatwierdzanie transakcji**

**Zatwierdzenie transakcji oznacza utrwalenie wprowadzonych w jej trakcie zmian i zdjęcie wszystkich założonych na potrzeby transakcji blokad.** Wspomniany na początku rozdziału przykład przelania pieniędzy z jednego konta na drugie mógłby być zaimplementowany w taki sposób:

```
BEGIN TRAN;
EXEC uspDodajDoKonta '123-456-78-90', 500;
EXEC uspOdejmijOdKonta '231-645-87-09', 500;
IF @@ERROR=0
  COMMIT TRAN;
ELSE
 ROLLBACK TRAN;
```
Po jawnym rozpoczęciu transakcji następuje wywołanie dwóch (nieistniejących w przykładowej bazie danych) procedur. Jeżeli żadna z nich nie zgłosi błędu, cała transakcja będzie zatwierdzona (zatwierdzić transakcję możemy, wykonując instrukcję COMMIT TRAN<sup>5</sup>), w przeciwnym razie zostanie ona wycofana.

### **Zagnieżdżanie transakcji**

Większość serwerów bazodanowych pozwala zagnieżdżać transakcje, czyli wykonać instrukcję BEGIN TRAN w ramach wcześniej rozpoczętej transakcji. Wynikiem takiej operacji jest zwiększenie licznika otwartych transakcji, a nie rozpoczęcie nowej (ato**mowej, niepodzielnej, trwaej i spójnej) transakcji.**

Dziaanie mechanizmu zagniedania transakcji ilustruje poniszy przykad: wykonanie instrukcji BEGIN TRAN powoduje zwikszenie o jeden licznika otwartych transakcji, wykonanie instrukcji COMMIT TRAN zmniejsza wartość tego licznika o jeden, ale wykonanie instrukcji ROLLBACK TRAN zamyka transakcje i zeruje licznik otwartych transakcji:

```
BEGIN TRAN;
SELECT @@TRANCOUNT;
```
-

 $5$  W niektórych serwerach bazodanowych transakcje zatwierdza się instrukcjami COMMIT TRANSACTION lub COMMIT WORK.

```
BEGIN TRAN;
SELECT @@TRANCOUNT;
BEGIN TRAN;
SELECT @@TRANCOUNT;
COMMIT TRAN;
SELECT @@TRANCOUNT;
ROLLBACK TRAN;
SELECT @@TRANCOUNT;
------------------------------------------------------------
1
2
3
2
\cap
```
#### **Punkty przywracania**

-

Większość serwerów bazodanowych pozwala wycofać nie tylko całą transakcję, lecz także jej część. W tym celu należy w trakcie transakcji wykonać instrukcję SAVE TRAN<sup>6</sup>, a następnie przywrócić ją do danego punktu:

```
BEGIN TRAN;
INSERT INTO dbo.Dostawcy(Firma)
VALUES ('TEST1');
SAVE TRAN PP1;
INSERT INTO dbo.Dostawcy(Firma)
VALUES ('TEST2');
SELECT @@TRANCOUNT;
ROLLBACK TRAN PP1;
SELECT @@TRANCOUNT;
  ------------------------------------------------------------
1
1
```
Ponieważ przywrócenie stanu transakcji do określonego punktu nie powoduje jej zakończenia (liczba otwartych transakcji nadal wynosi 1), musimy ją zatwierdzić lub wycofać:

```
SELECT ID, Firma
FROM dbo.Dostawcy
WHERE Firma LIKE 'TEST_';
------------------------------------------------------------
17 TEST1
```
Jako że druga instrukcja INSERT została wykonana po zdefiniowaniu punktu przywracania PP1, instrukcja ROLLBACK TRAN PP1 przywrócia stan danych do momentu sprzed jej wykonania i w rezultacie tylko pierwszy wiersz zosta na trwae wstawiony do tabeli.

<sup>&</sup>lt;sup>6</sup> W niektórych serwerach bazodanowych punkty przywracania tworzy się instrukcjami SAVE TRANSACTION lub SAVE WORK.

### Współbieżność

Współbieżność to zdolność systemu do jednoczesnego realizowania wielu operacji, z reguy uzyskiwana poprzez uruchomienie osobnych procesów (robotników) na potrzeby obsługi poszczególnych żądań.

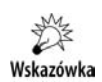

Współbieżność ma ogromny wpływ na skalowalność serwerów bazodanowych, czyli ich zdolność do coraz szybszego wykonywania transakcji dzięki rozbudowywaniu komputerów, na przykład zwiększaniu ich mocy obliczeniowej czy przepustowości dysków twardych.

Żeby każdy z kilkuset czy nawet kilku tysięcy jednoczesnych użytkowników serwera bazodanowego mógł pracować tak, jakby był jego jedynym użytkownikiem, konieczne jest odizolowanie od siebie poszczególnych transakcji. Umożliwiają to automatycznie zakładane blokady.

### **Blokady**

Pomijając analizy wewnętrznych mechanizmów działania różnych serwerów bazodanowych, blokady można podzielić ze względu na ich tryb (sposób blokowania) i zakres (typ blokowanych zasobów).

#### **Tryby blokad**

Tryb blokady decyduje o tym, czy możliwe będzie jej założenie na zasobie wcześniej zablokowanym przez inny proces:

- **1. Blokady współdzielone S** (ang. Shared) są domyślnie zakładane na odczytywanych obiektach, takich jak tabele czy wiersze. Na obiekt zablokowany w trybie S inne procesy też mogą założyć blokadę S, czyli **odczytujący nie blokują innych odczytujących**. Blokady S domyślnie zakładane są tylko na czas wykonywania zapytania, a nie całej transakcji.
- **2. Blokady wyłączne X** (ang. *eXclusive*) są zakładane na modyfikowanych obiektach. Blokady X są niekompatybilne z innymi blokadami, czyli modyfikujący blokują innych użytkowników. W przeciwieństwie do blokad współdzielonych blokady wyłączne domyślnie są utrzymywane do zakończenia całej transakcji, a nie pojedynczej operacji.

#### **Zakresy blokad**

Blokady mogą być zakładane na poziomie poszczególnych wierszy, kluczy indeksów, stron, zakresów lub całych tabel. Te obiekty tworzą naturalną hierarchię: tabela składa się z wielu stron, na każdej stronie zapisanych jest wiele wierszy itd. Z tego powodu serwery bazodanowe muszą analizować wszystkie istniejące blokady, zanim założą nową — jeżeli choć jeden wiersz tabeli jest zablokowany w trybie X, nie można na całej tabeli założyć innej blokady.

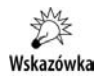

-

lm większe obiekty są blokowane, tym mniejsza współbieżność (bo użytkownicy muszą dłużej czekać na dostęp do zablokowanych zasobów), ale również tym mniejsza liczba blokad, którymi musi zarządzać serwer bazodanowy (zostanie założona jedna blokada na caej tabeli zamiast miliona blokad na poszczególnych wierszach).

### **Zakleszczenia**

Zakleszczenie (ang. DeadLock) ma miejsce, gdy różne procesy blokują się nawzajem w taki sposób, że żaden z nich nie jest w stanie założyć blokad wymaganych do ukończenia już rozpoczętych operacji.

Najczęściej występują dwa typy zakleszczeń:

- 1. Zakleszczenia cykliczne, wynikające z tego, że dwa procesy w różnych kolejnościach próbują uzyskać dostęp do tych samych zasobów.
- 2. Zakleszczenia konwersji blokad, związane ze zmianą wcześniej założonej blokady współdzielonej (wiele procesów może jednocześnie zablokować ten sam zasób w trybie S) na blokadę wyłączną (tylko jeden proces może założyć na tym samym obiekcie blokadę X).

Serwery bazodanowe automatycznie wykrywają zakleszczenia i przerywają działanie jednego procesu. Na ofiarę zakleszczenia wybierany jest proces o niższym priorytecie, a jeżeli oba procesy mają ten sam priorytet, ofiarą zakleszczenia zostaje ten, którego wycofanie jest mniej kosztowne.

Mechanizm wykrywania i usuwania zakleszczeń pokazuje poniższy przykład:

Pierwszy użytkownik w ramach jawnie rozpoczętej transakcji modyfikuje kilka danych w tabeli dbo.Dostawcy:

```
BEGIN TRAN;
UPDATE dbo.Dostawcy
SET Firma = UPPER(Firma)
WHERE ID<5;;
                                    ------------------------------------------------------------
 (4 row(s) affected)
```
Następnie inny użytkownik w ramach jawnie rozpoczętej przez siebie transakcji modyfikuje znacznie więcej danych w tabeli Transakcje magazynowe<sup>7</sup>:

```
BEGIN TRAN;
UPDATE dbo.[Transakcje magazynowe]
SET Ilość += 1WHERE [ID transakcji] <135;
------------------------------------------------------------
 (100 row(s) affected)
```
 $^7$  Możemy zasymulować jednoczesną pracę dwóch użytkowników, otwierając nowe okno edytora SQL — każde z okien nawiązuje własną sesję z bazą danych.

W dalszej kolejności pierwszy użytkownik próbuje odczytać zawartość tabeli zablokowanej już przez drugą sesję (okno wyników może pokazać kilka wierszy, ale i tak użytkownik będzie musiał czekać na możliwość zablokowania w trybie S pozostałych wierszy tabeli Transakcje magazynowe):

SELECT \* FROM dbo.[Transakcje magazynowe];

W tym momencie nie wystąpiło jeszcze zakleszczenie — wystarczyłoby, żeby drugi użytkownik zakończył swoją transakcję. Ale jeżeli w ramach drugiej sesji użytkownik spróbuje odczytać zawartość tabeli zmodyfikowanej przez pierwszego użytkownika, oba procesy się zakleszczą:

```
SELECT ID, Firma, [Tytuł zawodowy]
FROM dbo.Dostawcy;
                                                   ------------------------------------------------------------
1 Dostawca A Kierownik ds. sprzedaży<br>2 Dostawca B Kierownik ds. sprzedaży
      Dostawca B Kierownik ds. sprzedaży
3 Dostawca C Przedstawiciel handlowy
4 Dostawca D Kierownik ds. marketingu
5 Dostawca E Kierownik ds. sprzedaży
…
```
Po chwili drugie zapytanie zostało jednak wykonane, co więcej — nazwy firm nie zostały przekonwertowane na wielkie litery. Żeby przekonać się, dlaczego tak się stało, wystarczy przełączyć się do okienka pierwszej sesji. Znajdziemy w nim poniższy komunikat błędu:

Transaction (Process ID 52) was deadlocked on lock resources with another process -and has been chosen as the deadlock victim. Rerun the transaction.

Jeżeli sprawdzimy liczbę otwartych w ramach pierwszej sesji transakcji, okaże się, że jawnie rozpoczęta przez pierwszego użytkownika transakcja została — zgodnie z komunikatem błędu — wycofana:

```
SELECT @@TRANCOUNT;
------------------------------------------------------------
\cap
```
Ponieważ wycofanie transakcji wiąże się ze zdjęciem założonych na jej potrzeby blokad, druga sesja mogła z powodzeniem zakończyć operacje i odczytać tabelę dbo. Dostawcy. Liczba transakcji otwartych w ramach drugiej sesji nadal wynosi  $1 -$ żeby zakończyć ćwiczenie i wycofać zmiany, należy wykonać w tym oknie edytora SQL instrukcję ROLLBACK TRAN.

### **Poziomy izolowania transakcji**

Możemy wpływać na sposób zakładania blokad przez serwery bazodanowe, zmieniając poziom izolowania transakcji. Większość serwerów pozwala ustawić (na poziomie serwera, bazy danych lub poszczególnych sesji) jeden z czterech poziomów izolowania transakcji, przedstawionych przez nas od najmniej restrykcyjnego, w którym maksymalna współbieżność jest okupiona występowaniem największej liczby typów niespójności danych, do najbardziej restrykcyjnego, który kosztem ograniczenia współbieżności gwarantuje najwyższy poziom spójności danych.

#### **Read Uncommitted**

W trybie niezatwierdzonego odczytu (ang. *Read Uncommitted*) odczyt danych nie powoduje założenia blokady współdzielonej. Na tym poziomie występują brudne **odczyty, niepowtarzalne odczyty i odczyty widma (jedynym niekorzystnym zjawi**skiem niewystępującym na tym poziomie jest utrata aktualizacji).

Żeby się o tym przekonać:

**1.** W jednej sesji (oknie edytora SQL) rozpoczniemy transakcję i zaktualizujemy adres klienta:

```
BEGIN TRAN;
UPDATE dbo.Klienci
SET Adres = 'ZmianaWToku'
WHERE ID=1:
                             ------------------------------------------------------------
  (1 row(s) affected)
```
**2.** W drugiej sesji zmienimy poziom izolowania transakcji na Read Uncommitted i spróbujemy odczytać modyfikowane przez innego użytkownika dane:

```
SET TRANSACTION ISOLATION LEVEL READ UNCOMMITTED:
GO
SELECT Adres
FROM dbo.Klienci
WHERE ID=1:
------------------------------------------------------------
ZmianaWToku
```
Udało nam się odczytać dane, pomimo że osoba, która je zmieniała, nie zatwierdziła jeszcze transakcji, a więc w każdej chwili może ją wycofać. W t**ym trybie** (często wymuszanym na poziomie poszczególnych instrukcji za pomocą specyficznych dla danego serwera bazodanowego dyrektyw optymalizatora) **można odczytywać dane,** o których wiemy, że nie będą w tym samym czasie modyfikowane.

Kończąc ćwiczenie, zamknij bez zatwierdzania otwartej transakcji i na nowo otwórz oba okna edytora SQL — w ten sposób kolejne ćwiczenie rozpoczniemy, pracując w domyślnym trybie izolowania transakcji.

#### **Read Committed**

j

**Tryb odczytu zatwierdzonego** (ang. *Read Committed*) **jest domylnym poziomem izolowania transakcji.** Na tym poziomie odczyt danych wymaga założenia na nich blokady współdzielonej. Ponieważ zakładana na czas zmiany blokada X jest niekompatybilna z innymi blokadami, w tym z blokadą S, eliminuje to brudne odczyty. Jednak na tym poziomie nadal występują niepowtarzalne odczyty i odczyty widma.

Zjawisko niepowtarzalnego odczytu pokazuje poniszy przykad:

1. W pierwszym oknie edytora SQL ustawiamy tryb odczytów zatwierdzonych<sup>8</sup>, jawnie rozpoczynamy transakcję i odczytujemy adres wybranego klienta:

<sup>&</sup>lt;sup>8</sup> Ponieważ ten tryb jest trybem domyślnym, instrukcja SET jest dodana tylko w celach demonstracyjnych.

```
SET TRANSACTION ISOLATION LEVEL READ COMMITTED;
BEGIN TRAN;
SELECT Adres
FROM dbo.Klienci
WHERE ID=1;
                   ------------------------------------------------------------
ul. Jasna 123
```
**2.** W tym momencie transakcja jest nadal otwarta, a my w drugim oknie edytora SQL zmienimy adres tego klienta:

```
UPDATE dbo.Klienci
SET Adres = 'OdczytWToku'
WHERE ID=1;
------------------------------------------------------------
 (1 row(s) affected)
```
**3.** Jeżeli pierwszy użytkownik w ramach tej samej transakcji ponownie odczyta adres tego klienta, uzyska inny wynik:

```
SELECT Adres
FROM dbo.Klienci
WHERE ID=1:
COMMIT TRAN;
 ------------------------------------------------------------
OdczytWToku
```
#### **Repeatable Read**

W trybie powtarzalnego odczytu (ang. *Repeatable Read*) blokady wspódzielone typu S są utrzymywane do czasu zakończenia całej transakcji. Dzięki temu inny proces nie może zmodyfikować odczytywanych w jej ramach danych, co eliminuje niepowtarzalne odczyty. Z niekorzystnych zjawisk związanych z izolowaniem transakcji na tym poziomie występują tylko odczyty widma.

Zjawisko odczytu widma pokazuje poniszy przykad:

**1.** W ramach pierwszej sesji zmienimy poziom izolowania transakcji na Repeatable Read i w ramach jawnie rozpoczętej transakcji odczytamy nazwy towarów o kodach kończących się cyfrą 6:

```
SET TRANSACTION ISOLATION LEVEL REPEATABLE READ;
BEGIN TRAN;
SELECT [Nazwa produktu]
FROM dbo.Produkty
WHERE [Kod produktu] LIKE '%6';
------------------------------------------------------------
Northwind Traders Boysenberry Spread
Northwind Traders Marmalade
Northwind Traders Gnocchi
Northwind Traders Tomato Sauce
Northwind Traders Cake Mix
Northwind Traders Smoked Salmon
```
2. Podczas gdy pierwsza transakcja jest wciąż otwarta, w drugim oknie edytora SQL zmienimy kod jednego z pozostaych, niezwróconych przez pierwsze zapytanie produktu na NWTCO-6, a więc na kod spełniający warunki pierwszego zapytania:

```
UPDATE dbo.Produkty
SET [Kod produktu] = 'NWTCO-6'
WHERE [Kod produktu] ='NWTCO-3';
------------------------------------------------------------
  (1 row(s) affected)
```
**3.** Jeżeli pierwszy użytkownik raz jeszcze wykona, w ramach tej samej transakcji, to samo zapytanie, tym razem jego wynik będzie liczył więcej wierszy — pojawi się w nim wiersz widmo:

```
SELECT [Nazwa produktu]
FROM dbo.Produkty
WHERE [Kod produktu] LIKE '%6';
------------------------------------------------------------
Northwind Traders Syrup
Northwind Traders Boysenberry Spread
Northwind Traders Marmalade
Northwind Traders Gnocchi
Northwind Traders Tomato Sauce
Northwind Traders Cake Mix
Northwind Traders Smoked Salmon
```
**4.** Jeśli jednak w ramach drugiej sesji spróbujemy zmienić dane odczytywane w ramach nadal otwartej pierwszej transakcji (czyli doprowadzić do niepowtarzalnego odczytu), instrukcja będzie oczekiwać, aż pierwsza transakcja zostanie zakończona, a założone dla niej blokady zdjęte:

```
UPDATE dbo.Produkty
SET [Kod produktu] = 'NWTCO-1'
WHERE [Kod produktu] ='NWTJP-6';
```
**5.** Zeby powyższa aktualizacja została wykonana, w pierwszym oknie edytora SQL wykonaj instrukcję COMMIT TRAN.

**W trybie** Repeatable Read należy odczytywać te dane, które w ramach transakcji **s odczytywane kilkukrotnie i mog by zmieniane w tym samym czasie przez innych użytkowników.** Sytuacja taka ma miejsce np. w różnego rodzaju zestawieniach i raportach zbiorczych, w których odczytując te same dane, za każdym razem musimy otrzymać te same wyniki, inaczej zestawienie lub raport będą niespójne.

#### **Serializable**

W trybie szeregowania transakcje odwołujące się do tych samych tabel są wykonywane jedna po drugiej. Blokowanie caych obiektów, a nie tylko odczytywanych danych, na czas trwania transakcji pozwala wyeliminować odczyty widma, ale powoduje, że odczytując nawet jeden wiersz tabeli, możemy uniemożliwić pozostałym użytkownikom zmodyfikowanie przechowywanych w niej danych.

Zeby się o tym przekonać:

1. W pierwszym oknie edytora SQL przełączymy się do trybu szeregowania, jawnie rozpoczniemy transakcję i odczytamy informacje o wybranym towarze:

```
SELECT [Nazwa produktu]
FROM dbo.Produkty
```
WHERE [Kod produktu] LIKE '%6'; ------------------------------------------------------------ Northwind Traders Syrup Northwind Traders Gnocchi Northwind Traders Tomato Sauce Northwind Traders Cake Mix Northwind Traders Smoked Salmon

**2.** Jeżeli teraz w drugim oknie edytora SQL spróbujemy zmienić dane dowolnego, również niezwróconego przez pierwsze zapytanie produktu, okaże się, że aktualizacja została zablokowana i będzie wykonana dopiero po zakończeniu pierwszej transakcji:

```
UPDATE dbo.Produkty
SFT TKod prodl tl = 'NWTCA-48'WHERE [Kod produktu] ='NWTCA-49';
```
**3.** Kończąc ćwiczenie, zamknij oba okna edytora SQL bez zatwierdzania rozpoczętej w jednym z nich transakcji.

W trybie Serializable mamy gwarancję, że odczytywane w ramach transakcji dane zawsze będą takie same — serwer bazodanowy nie dopuści nie tylko do ich zmiany, lecz także do pojawienia się nowych danych. Jednak przez ten czas pozostali użytkownicy nie będą mogli modyfikować zablokowanych tabel. W większości przypadków powoduje to tak znaczne wydłużenie czasu reakcji serwera, że lepiej jest skopiować odczytywane dane<sup>9</sup>, a jeżeli zmian nie jest zbyt dużo, przełączyć się do modelu optymistycznego.

### **Model optymistyczny**

j

W modelu optymistycznym tylko modyfikujący blokują innych modyfikujących, czyli różni użytkownicy mogą jednocześnie modyfikować i odczytywać te same dane.

Serwery bazodanowe zapewniają spójność modyfikowanych w tym modelu danych poprzez ich wersjonowanie. Zakładając (optymistycznie), że w czasie gdy jeden użytkownik odczytuje dane, inni raczej nie będą ich modyfikować, serwery te są w stanie na bieżąco zarządzać dodatkowymi wersjami danych.

Jeżeli to założenie jest prawdziwe, czyli jeżeli jednoczesne modyfikacje i odczyty tych samych danych nie zachodzą zbyt często, możemy znacznie skrócić czas reakcji serwera<sup>10</sup>, przełączając bazę do optymistycznego modelu współbieżności. Żeby się o tym przekonać:

1. W pierwszym oknie edytora SQL wykonamy poniższe instrukcje, przełączając bazę *Northwind* do modelu optymistycznego:

USE master; ALTER DATABASE Northwind SET READ COMMITTED SNAPSHOT ON

<sup>&</sup>lt;sup>9</sup> Niektóre serwery bazodanowe pozwalają utworzyć migawkę (ang. *Snapshot*) danych.

<sup>&</sup>lt;sup>10</sup> Niektóre serwery bazodanowe, np. serwer Oracle, domyślnie działają w optymistycznym modelu współbieżności.

```
WITH ROLLBACK IMMEDIATE;
------------------------------------------------------------
Command(s) completed successfully.
```
2. W tym samym oknie edytora SQL połączymy się z bazą Northwind i w ramach jawnie rozpoczętej transakcji zmienimy dane dwóch pracowników:

```
USE Northwind;
BEGIN TRAN;
UPDATE dbo.Pracownicy
SET Nazwisko = 'X'
WHERE ID <3;
------------------------------------------------------------
  (2 row(s) affected)
```
**3.** W nowym oknie edytora SQL odczytamy dane o kilku pracownikach:

```
SELECT ID, Nazwisko
FROM dbo.Pracownicy
WHERE ID <3;
------------------------------------------------------------
1 Ciesielska
2 Czupta
```
**4.** Okazuje się, że tym razem zapytanie zostało wykonane natychmiast, ale z zachowaniem wymogów domyślnego trybu izolowania transakcji, czyli trybu Read Committed — **pozostali użytkownicy serwera odczytają ostatnią zatwierdzoną wersję danych**. Gdyby rozpoczęta w ramach pierwszej sesji transakcja została zatwierdzona, to ponowne wykonanie tego samego zapytania zwróciłoby najnowszą, zatwierdzoną wersję ze zmienionymi danymi dwóch pierwszych pracowników.

#### **Model pesymistyczny**

**W modelu pesymistycznym odczytujący są blokowani przez modyfikujących** (serwer będzie czekał z założeniem blokady S, aż zdjęta zostanie blokada X), a modyfi**kujący przez odczytujących** (założenie blokady X wymaga zdjęcia blokady S).

Ponieważ koszt zarządzania wieloma wersjami tych samych danych rośnie wraz ze wzrostem wersjonowanych danych, w tym modelu zakłada się (pesymistycznie), że odczytywane dane będą w tym samym czasie regularnie modyfikowane.

Żeby przywrócić pesymistyczny (domyślny) model współbieżności bazy Northwind, należy wykonać poniższe instrukcje:

```
USE master;
ALTER DATABASE Northwind
SET READ_COMMITTED_SNAPSHOT OFF
WITH ROLLBACK IMMEDIATE:
   ------------------------------------------------------------
Nonqualified transactions are being rolled back. Estimated rollback completion:
-100%.
```
### Podsumowanie

- Serwery bazodanowe przeprowadzają wszystkie zmiany danych w ramach jawnie lub niejawnie rozpoczętych transakcji.
- Transakcje powinny być otwierane jak najpóźniej i zamykane jak najwcześniej.
- Transakcje powinny zawierać tylko powiązane ze sobą instrukcje.
- Przerwane (czy to z powodu awarii klienta, czy też serwera) transakcje będą wycofane.
- $\blacklozenge$  Na czas trwania transakcji pewne obiekty bazy danych są automatycznie blokowane.
- Serwery bazodanowe automatycznie wykrywają zakleszczenia i usuwają je poprzez wycofanie jednej z zakleszczonych transakcji.
- ◆ Odizolowanie, jedną z czterech cech ACID transakcji, uzyskuje się za pomocą automatycznie zakadanych i zwalnianych blokad.
- · Można sterować sposobem zakładania i czasem trwania blokad, zmieniając poziom izolowania transakcji.
- W modelu optymistycznym serwery bazodanowe wersjonują dane, co poprawia współbieżność kosztem większego obciążenia serwera.

### Zadania

- 1. Twoim zadaniem jest przygotowanie raportu podsumowującego roczną sprzedaż. Wyliczając sumy i średnie wartości sprzedaży produktów, kilkukrotnie musisz odczytać tabelę dbo. Produkty. Jak zagwarantujesz poprawność wyników raportu?
- **2.** Po przerwie na lunch użytkownicy zgłaszają, że próby dalszej pracy z bazą danych kończą się chwilowym "zawieszeniem" programu i wreszcie komunikatem błędu mówiącym, iż serwer bazodanowy jest niedostępny. Po sprawdzeniu okazuje się, że serwer i sieć działają normalnie, a baza nie została uszkodzona. Co jest najbardziej prawdopodobną przyczyną problemu?
- **3.** W ramach tworzonej procedury modyfikujesz duże ilości danych zapisanych w kilkunastu tabelach oraz wstawiasz jeden wiersz, informujący o wykonaniu wszystkich operacji, do tabeli znajdującej się w bazie danych na zdalnym serwerze. Połączenie między serwerami jest mocno obciążone i zdarza się, że czas nawiązywania sesji i przesyłania danych pomiędzy serwerami wielokrotnie się wydłuża. Co zrobić, aby w przypadku zgłoszenia przez procedurę błędu braku połączenia ze zdalnym serwerem nie trzeba było ponownie wykonywać długotrwałych modyfikacji danych?

# <span id="page-25-0"></span>Skorowidz

#### **A**

access, 10 ACID, 201 aktualizacja automatyczna wartości kluczy, 230 danych, 191 danych wybranych na podstawie danych z innych tabel, 193 danych za pomocą wyrażeń odwołujących się do innych tabel, 194 utrata, 200 wielu kolumn jednocześnie, 192 alias, 59, 93 apostrof, 74 argument SARG, 85, 132

#### **B**

baza danych, 9, 22, 219 Northwind, 89, 100, 124 relacyjna, 19, 26 blokada, 207 tryb, 207 wspódzielona, 207 wyłączna X, 207 zakres, 207

#### **C**

Codd Edgar Frank, 29 Connection Statements, 41 Control Statements, 41 **CTE** proste, 160, 162 rekurencyjne, 162 czcionka o stałej szerokości, 15

#### **D**

dane aktualizacja, 191 aktualizacja na podstawie danych z innych tabel, 193 aktualizacja za pomocą wyrażeń odwołujących się do innych tabel, 194 grupowanie wydajne, 132 przetwarzanie pojedyńcze, 34 tekstowe generowanie, 99 łączenie, 55 sortowanie, 63 typ, 20, 42 usuwanie, 189 wstawianie, 183 Data Statements, 41 DB2, 10 Diagnostics Statements, 41 dialekt języka SQL, 39 dokument XML, 42 XML, 42 duplikat, 52 eliminacja, 105 dyrektywa GO, 85

#### **F**

funkcja arytmetyczna ABS, 56 CEILING, 56 FLOOR, 56 POWER, 56

funkcja arytmetyczna RAND, 56 ROUND, 56 SQRT, 56 CASE, 58 CAST, 57 czas DATEADD, 57 data DATEADD, 57 DAY, 57 GETDATE, 57 MONTH, 57 YEAR, 57 GROUPING, 128 GROUPING\_ID, 128 grupująca AVG, 119 CHECKSUM\_AGG, 121 COUNT, 118 COUNT\_BIG, 121 MAX, 120 MIN, 120 STDEV, 121 STDEVP, 121 SUM, 119 VAR, 121 VARP, 121 zagnieżdżanie, 122 rankingu, 136 systemowa, 55 tabelaryczna łączenie, 112 znakowa LEN, 56 LOWER, 56 LTRIM, 56 REPLACE, 56 REPLICATE, 56 RTRIM, 56 SUBSTRING, 56 UPPER, 56

#### **I**

identyfikator, 24, 37, 50 spedytora, 146 iloczyn kartezjański, 98 indeks, 22, 81, 87, 235, 243 modyfikowanie, 245 odtworzenie, 247 opcje, 247

tworzenie, 245 uporządkowanie kluczy, 248 usunięcie, 247 usuwanie, 245 instrukcja ALTER, 223 ALTER DATABASE, 221 ALTER VIEW, 238 CALL, 11 COMMIT TRAN, 205 CREATE ROLE, 255 CREATE SCHEMA, 223 CREATE TABLE, 222 CREATE USER, 254 CREATE VIEW, 235 CREATE., 219 DCL, 40 DDL, 40 DELETE, 189, 191 DENY, 257, 258 DML, 40 DROP, 221, 232 DROP ROLE:, 255 DROP TABLE, 222 EXEC, 11 IF … THEN … ELSE, 58 INSERT INTO … SELECT, 188 klasa, 41 MERGE, 194 modyfikująca, 231 REVOKE, 257, 258 SELECT, 54, 236 SELECT … INTO, 187 TRUNCATE TABLE, 189, 191 UPDATE, 191, 192 InterBase, 10 InterBase Firebird, 10

#### **J**

język deklaratywny, 35 interpretowany, 35 kompilowany, *35* proceduralny, 35 SEQUEL, 33

#### **K**

kaskadowe usuwanie, 230 katalog, 22 klasa instrukcji, 41 klaster, 22

klauzula CHECK OPTION, 242 FROM, 49, 50, 59, 80 GROUP BY, 122, 124, 129 HAVING, 141 ON DELETE, 230 ON UPDATE, 230 ORDER BY, 62, 236 ORDER BY,, 80 OVER, 132 SELECT, 59, 80 SET, 193 TOP, 78, 79, 80 WHEN, 58 WHERE, 70, 80, 91 klucz indeksu, 81 obcy, 24, 90, 106, 228 podstawowy, 21, 24, 90, 184, 225 kompozytowe, 226 kolumna, 21, 24, 51 aktualizacja wielu kolumn jednocześnie, 192 komentarz, 37, 39 kompilator, 35 konsola SSMSE, 14 konstruktor wiersz, 187 konto użytkownika, 253 usuwanie, 254 zakadanie, 254 konwencja, 15 kursywa, 15

#### **L**

lista wartości, 149 literał, 37, 38, 60 logika trójwartościowa, 67

#### Ł

łączenie danych tekstowych, 55

#### **M**

model jednorodny, 23 obiektowy, 26 optymistyczny, 213 pesymistyczny, 214 relacyjna baza danych, 19 relacyjny, 24 MySQL, 10

#### **N**

niepowtarzalność, 227 niezgodno skadni, 26 typów, 26 użycia, 27 normalizacja, 29 NOT NULL, 224

#### **O**

obiekt, 20, 37 odczyt brudny, 200 niepowtarzalny, 200 niezatwierdzony, 210 powtarzalny, 211 widma, 200 zatwierdzony, 210 ograniczenia, 224, 231 operator, 37, 38 ALL, 170, 177 AND, 68, 69, 75 ANY, 173, 175 ANY lub SOME, 169 APPLY, 113 arytmetyczny, 38, 54 BETWEEN ... AND, 73 CROSS APPLY, 114 CUBE, 126 część wspólna, 111 EXCEPT, 111 EXISTS, 169, 170, 171 GROUPING SETS, 129, 131 IN, 72, 150, 153 INTERSECT, 111 IS NULL, 74 JOIN … ON, 91 Key Lookup, 82, 85 konkatenacji, 55 LIKE, 74 logiczny, 38, 68 NATURAL JOIN, 92 NOT, 68, 69, 85 OR, 68, 69, 75 PIVOT, 137 porównania, 38, 71 mniejszy lub równy, 71 mniejszy niż, 71 równy, 71 różny, 71 większy lub równy, 71 większy niż, 71

operator ROLLUP, 126 różnica, 111 SOME, 173 SQL, 72 suma, 108 UNION, 109 UNION ALL, 109 UNPIVOT, 137, 140 znakowy, 38 optymalizacja, 36 Oracle Database, 10 ORM, 27

#### **P**

partycja, 134 PL/pgSQL, 39 PL/SQL, 39 podzapytanie, 145, 146, 147, 156 jako źródła danych, 156 niepowiązane, 146 niezwracające żadnych wartości, 150 powiązane, 151 usuwanie wyników, 190 zagnieżdżanie, 151 zwracające listę wartości, 149 pogrubienie, 15 posta normalna druga, 30 pierwsza, 29 trzecia, 30 sterty, 243 uporządkowana struktura, 243 PostgreSQL, 10 postulat dostepu, 28 fizycznej niezależności danych, 28 informacyjny, 28 logicznej niezależności danych, 28 modyfikowania bazy danych przez widoki, 28 modyfikowania danych na wysokim poziomie abstrakcji, 29 niezależności dystrybucyjnej, 28 niezależności ograniczeń, 29 pełnego języka danych, 28 postulat Codda dotyczące integralności danych, 29 dotyczące przetwarzania danych, 28 dotyczące struktury danych, 27 słownika danych, 29 wartości, 29

**300 Praktyczny kurs SQL**

zabezpieczenia przed modyfikacjami przeprowadzanymi za pomocą języków proceduralnych, 28 poziom izolowania transakcji, 209 zgodności, 43 pelny, 40 podstawowy, 40 pośredni, 40 przetwarzanie pojedynczych danych, 34 zbioru, 34 punkt przywracania, 206

#### **R**

Read Committed, 210 Read Uncommitted, 210 rekord, 20 selekcja, 70 relacja, 24 Repeatable Read, 211 rola, 255 przypisanie ról do użytkowników, 255 public, 256 tworzenie, 255 usuwanie, 255

#### **S**

Schema Statements, 42 schemat, 22, 223 serwer bazodanowy, 9, 10, 22, 35, 50, 81, 82, 84, 132, 145, 153, 184, 201, 203, 206, 208, 223, 245, 256 SQL 2011, 92, 137, 253, 257 Session Statements, 42 słowo kluczowe, 37, 38 DESC, 61 DISTINCT, 53, 118 SQL dialekt języka, 39 SQL PL, 40 SQL Server, 10 SQL Server 2011, 10 standard ANSI, 40 ANSI SQL, 11 ANSI SQL3, 11 ANSI SQL99, 9, 22 SQL3, 41, 44, 111, 122, 260 SQL99, 39

stronicowanie, 80 wierszy, 79 symbol, 15, 52, 83 nadużywanie, 184

#### **T**

tabela, 81, 95, 219 łączenie, 89 łącznikowa, 30 pochodna, 157 słownikowa, 30 tworzenie, 222 usuwanie, 222 Transaction Statements, 42 transact-SQL, 11 transakcja, 199, 200, 203 cechy, 201 izolowana, 200 niepodzielna, 200 poziom izolowania, 209 przetwarzanie danych, 201, 204 spójna, 200 trwała, 201 tryb jawnego zatwierdzenia, 202 tryb niejawnego zatwierdzenia, 201 właściwości, 199 wycofanie, 204 zagnieżdżanie, 205 zatwierdzanie, 205 trend wyznaczanie, 165 tryb jawnego zatwierdzania transakcji, 202 niejawnego zatwierdzania transakcji., 201 odczytu niezatwierdzonego, 210 odczytu zatwierdzonego, 210 powtarzalnego odczytu, 211 Repeatable Read, 212 serializable, 212 szeregowania, 212 T-SQL, 39 typ binarny, 42 BINARY, 42 BLOB, 42 VARBINARY, 42 czas, 42 TIME, 42 danych, 20, 42 data, 42 DATE, 42 konwersja, 57 liczba, 42

INTEGER, 42 NUMERIC, 42 REAL, 42 SMALLINT, 42 znak, 42 CHAR, 42 NCHAR, 42 NVARCHAR, 42 VARCHAR, 42

#### **U**

uprawnienie DELETE, 257 do modyfikowania kont użytkowników, 256 do modyfikowania ról, 256 do odczytywania metadanych obiektów, 256 do przejmowania obiektów na własność, 256 do tworzenia funkcji, 256 do tworzenia procedur, 256 do tworzenia schematów, 256 do tworzenia tabel, 256 do wykonywania kopii zapasowych baz danych, 256 dziedziczenie, 258 EXECUTE, 257 INSERT, 257 nadawanie, 253, 257 obiektowe, 257 odbieranie, 253, 257 odbieranie uprawnień w serwerze SQL 2011, 257 przekazywanie, 260 REFERENCE, 257 SELECT, 257 systemowe, 256 UPDATE, 257

#### **W**

wartość CASCADE, 230 domyślna, 185, 227 FALS, 69 nieznana, 42, 150 NO ACTION, 230 NULL, 42, 68, 186 odczytanie, 146 przypisanie, 146 SET DEFAULT, 230 SET NULL, 230 TRUE, 69 UNKNOWN, 68, 69

warunek logiczny, 228 złożony, 75 złączenia, 96 widok, 235, 243 grupujący dane, 240 modyfikowanie, 238 modyfikowanie danych, 240 tworzenie, 235 usuwanie, 235 zagnieżdżony, 239 wiersz, 20 grupowanie, 117 łączenie, 112 stronicowanie, 79 wybór, 67 zliczanie, 118 wska nik, 81 współbieżność, 199, 207 wynik formatowanie, 58 sortowanie, 60 wyrażenie, 54, 121, 193 tabelaryczne, 159

**Z**

zakleszczenie, 208 cykliczne, 208 konwersji, 208 zapytanie łączenie wyników, 107 wewnętrzne, 146 wstawianie wyników, 187 zagnieżdżone, 145 zasada minimalnych uprawnień, 261 sprzeczności, 67 tożsamości, 67 wyłączonego środka, 67 zbiór przetwarzanie, 34 rekordów, 20 złączenie, 155 FULL OUTER JOIN, 98 krzyżowe, 98 LEFT OUTER JOIN, 97 lewostronne, 97 naturalne, 89, 92 nienaturalne, 89, 92 nierównościowe, 94, 95 obustronne, 98 określenie kolejności, 103 prawostronne, 97 RIGHT OUTER JOIN, 97 równościowe, 94 tabeli z nią samą, 104 wielokrotne, 100 zewnętrzne, 96 zmienna, 148

### **IV KUIS**

Bazy danych sa dosłownie wszedzie. Trudno sobie dziś bez nich wyobrazić funkcionowanie nowoczesnej biblioteki, choćby najmniejszego sklepu internetowego, biura rachunkowego czy nawet niewielkiego serwisu WWW. Użytkownicy korzystający z baz danych często nie mają nawet pojecia, w jaki sposób odbywa się dostęp do informacji i jaki mechanizm jest za to odpowiedzialny. Na ignorancję tę nie mogą sobie jednak pozwolić osoby odpowiedzialne za tworzenie i konserwowanie baz danych oraz zarządzanie nimi. Powinny one znać przynajmniej jeden z popularnych serwerów bazodanowych i sprawnie posługiwać się językiem SQL stanowiacym standardowe narzedzie komunikacji z relacyjnymi bazami.

Jeśli pragniesz dołączyć do ekskluzywnego grona administratorów baz danych lub chcesz zostać programistą aplikacji bazodanowych, lecz przeszkadza Ci brak znajomości SQL-a, sięgnij po książkę "Praktyczny kurs SQL. Wydanie II". W prosty i przystępny sposób prezentuje ona podstawowe pojęcia i zasady rządzące relacyjnym modelem baz danych, a także najważniejsze cechy i konstrukcje języka SQL oraz metody ich wykorzystywania. Lektura książki umożliwi Ci poznanie instrukcji odpowiedzialnych za odczytywanie danych z bazy i ich zapisywanie oraz modyfikację, jak również tworzenie baz i zmianę ich struktury. Poznasz też sposoby tworzenia ról i kont użytkowników oraz zarządzania ich uprawnieniami. Twoją wiedze ugruntuja praktyczne zadania kończace każdy rozdział, a zamieszczone na końcu książki. rozwiązania pomogą skorygować ewentualne błędy.

- Teoretyczne podstawy funkcjonowania baz danych
- Historia języka SQL i obowiązujące standardy zapytań
- Odczytywanie, przeszukiwanie, łączenie i grupowanie danych
- Korzystanie z podzapytań
- Zapisywanie, modyfikacja i usuwanie danych
- Transakcje i równoległy dostęp do danych
- Verzenie baz danych i modyfikacja ich struktury
- Korzystanie z widoków i indeksów
- Zarządzanie użytkownikami, rolami i prawami dostępu do baz danych

#### Dowiedz się, jak tworzyć relacyjną bazę danych i zarządzać nią za pomocą języka SQL.

 $(Nr katalogowy: 6224)$ 

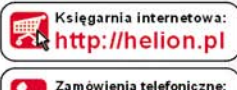

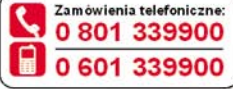

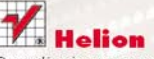

Sprawdż najnowsze promocje: O http://helion.pl/promocje Książki najchętniej czytane: **O** http://helion.pl/bestsellery Zamów informacje o nowościach: O http://helion.pl/nowosci

**Helion SA** ul. Kościuszki 1c, 44-100 Gliwice tel.: 32 230 98 63 e-mail: helion@helion.pl http://helion.pl

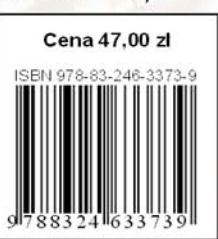

رمتا **gar** interneto

Vydanie

Informatyka w najlepszym wydaniu